## **智行理财网** 莱特币怎样买卖和交易,Bitget交易所莱特币怎么购买和交易

莱特币是一种基于类似比特币的开源加密数字货币,也被认为是比特币的"银牌 ,它与比特币非常相似,与比特币相比,莱特币拥有更短的交易确认时间和更高 的交易吞吐量,这使得莱特币可以更快地处理交易并且能够支持更多的用户。此外 ,莱特币采用了不同于比特币的挖矿算法,以确保挖矿过程中更公平分配计算资源 ,并避免被专门的ASIC矿机垄断,今天就为大家带来莱特币的购买方法介绍。

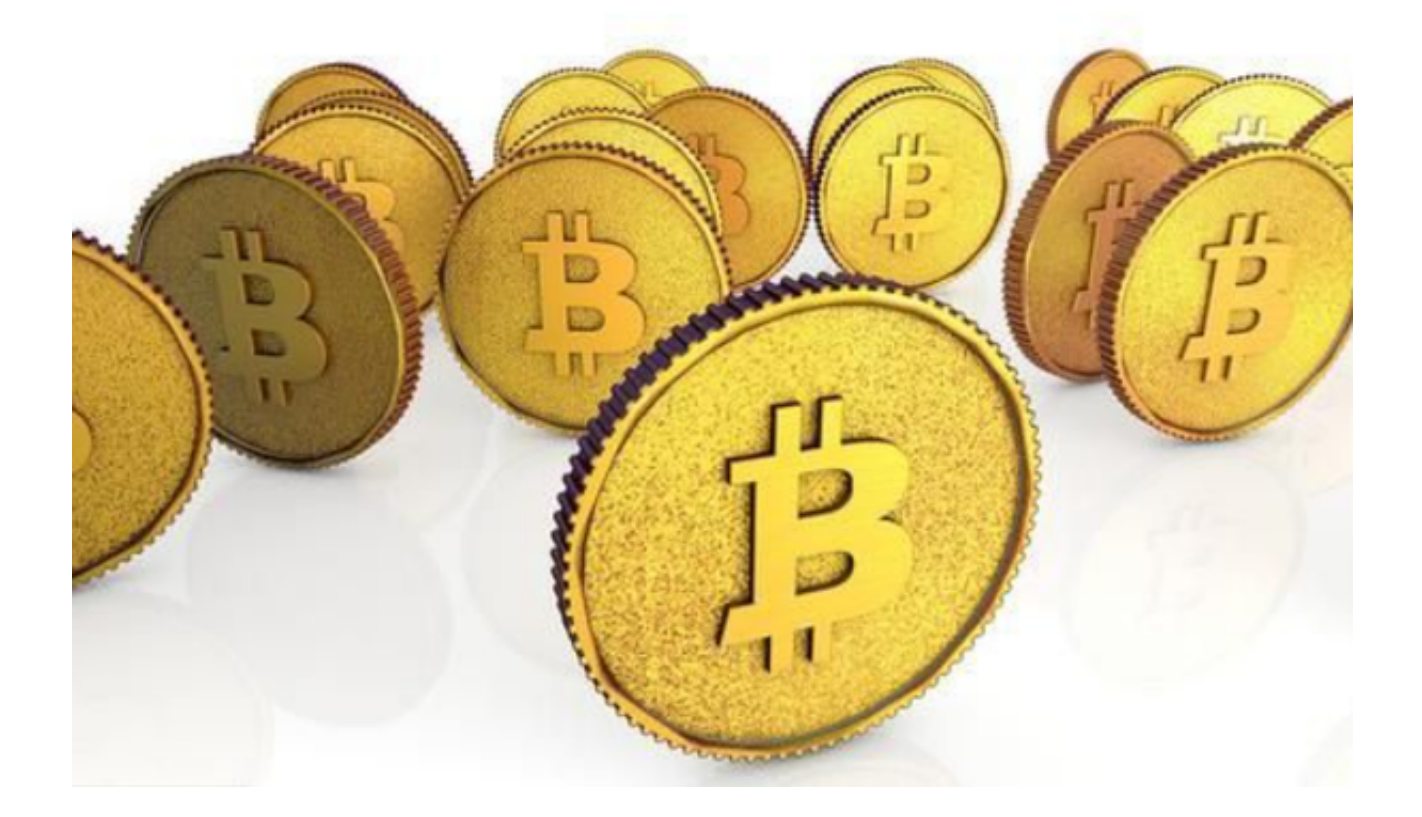

 在购买莱特币之前,您需要在某个地方存储它。这个加密货币的原始钱包是莱特 币,您可以在桌面上安装。然而,这会下载整个莱特币区块链,所以你需要确保你 有足够的存储空间和耐心。

Loafwallet是由莱特币的创始人Charlie

Lee开发的移动莱特币存储解决方案。对于喜欢硬件版本的用户,Trezor和Ledger Nano支持一些加密货币,包括莱特币。甚至还有莱特币的纸质钱包,比如Liteadd ress。

 购买莱特币类似于购买比特币,今天的大多数主要交易所均以交易换取电汇或信 用卡或借记卡付款。可以购买莱特币货币的名单已经在过去一年显著增长,Bitget 是一家流动性比较强的莱特币交易所。

Bitget操作简单,极易上手。Bitget的跟单产品是嵌入到APP的,用户只要登陆平

## **智行理财网** 莱特币怎样买卖和交易, Bitget交易所莱特币怎么购买和交易

台账号,即可在APP里实现所有交易操作,数据即时同步,没有延迟。无需单独下 载跟单产品,也无需对接API,操作极为便捷。用户在交易过程中,不需要盯盘, 不需要研究点位行情,只需同步心仪交易员的行为即可。同时,用户还可以随时修 改跟单金额、也可以随时停止跟单或止盈平仓。

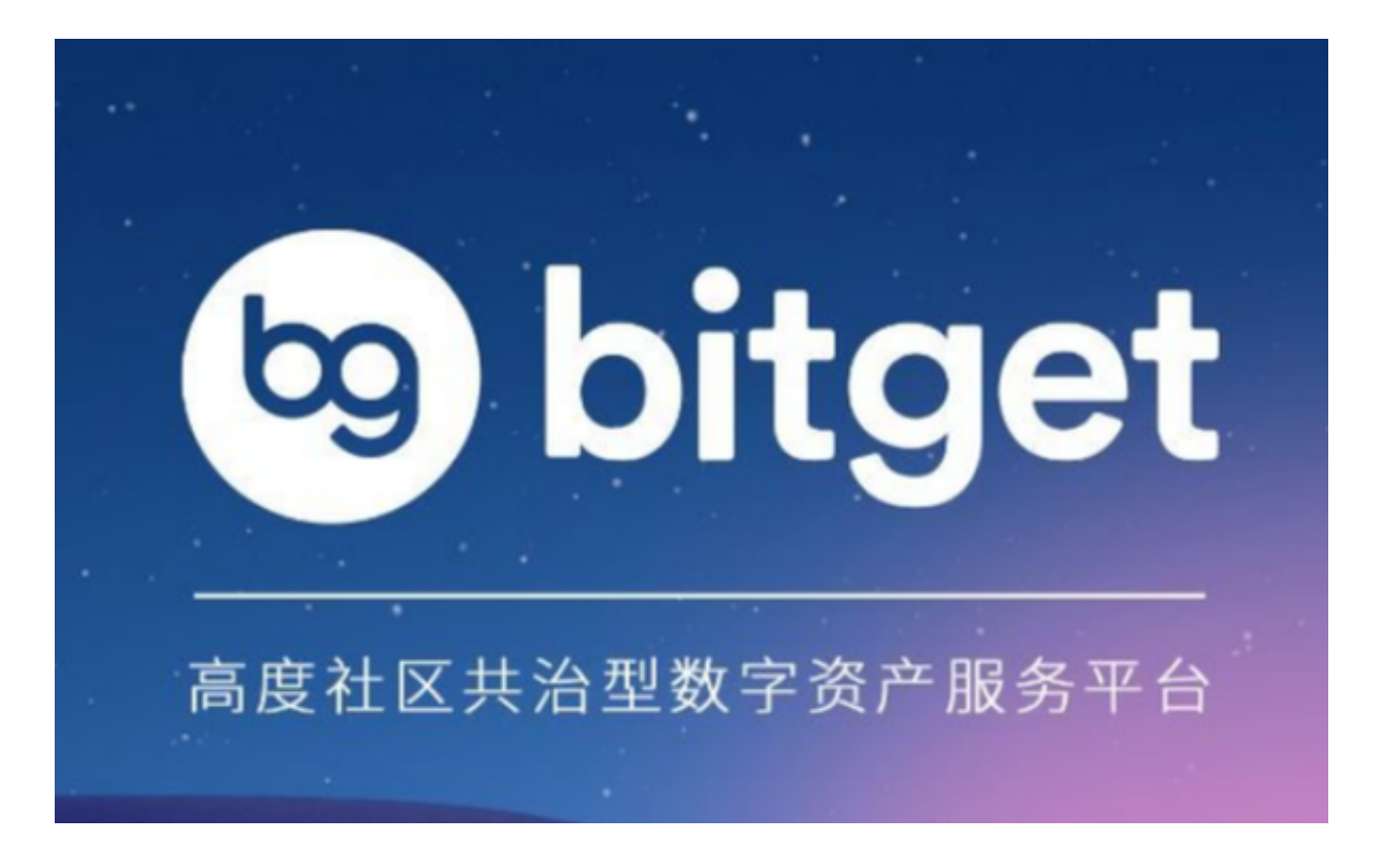

 除此之外,Bitget的产品机制对精通合约交易的用户也非常友好。Bitget在新上线 的跟单三期里, 增加了系列合约功能, 让跟单合约交易可"傻瓜", 可专业, 适用 性更强。例如,用户在跟单时,可以直接对仓位杠杆倍数进行设置,也可直接选择 全仓模式或者逐仓模式。同时,用户也可以在跟单中按照比例或者在具体点位使用 止盈止损。